А. Ф. Тарасов, д-р техн. наук, проф., Л. В. Васильева, канд. техн. наук, доцент М. А. Ефремов, магистрант Донбасская государственная машиностроительная академия, г. Краматорск, Украина kit@dgma.donetsk.ua vasileva.dgma@gmail.com

# Автоматизация обработки микроструктур металлов на основе контурного и текстурного анализа изображений

*Проведен анализ характеристик металлографических изображений и задач автоматизации их обработки; выделены основные геометрические параметры элементов микроструктуры; определен порядок проведения исследования микроструктур для получения количественных характеристик. Разработано алгоритмическое и программное обеспечение с использованием интерактивных средств для автоматизации процесса получения количественной информации в металлографических исследованиях. Реализован сеточный метод выявления кластеров с автоматическим определением их количества. Проведены эксперименты по определению устойчивости алгоритма при обработке различных тестовых изображений.*

*Ключевые слова: микроструктура, изображение, автоматизация обработки, кластер, распознавание*

### *Введение*

На сегодняшний день перед специалистами по материаловедению стоит ряд задач: разработка новых материалов, развитие технологий их получения и обработки, а также совершенствование критериев технического контроля и контроля качества продукции. Для этого необходимо иметь возможность эффективно определять количественные характеристики микроструктуры металлов и их сплавов. Чаще всего анализ микроструктуры производится по изображению, полученному с помощью микроскопа. Обработка и анализ металлографических изображений является весьма нетривиальной задачей в связи со сложной формой и взаимным расположением элементов.

Внутренняя структура и состав сплавов неоднородны, так как обычно они состоят из многочисленных зёрен в виде прилегающих друг к другу кристаллитов [1]. Информацию о микроструктуре получают путем обработки изображений и последующей оценки специалистами. Анализ микроструктуры даёт возможность определить величину и расположение зёрен металла, размеры и количество мелких неметаллических включений и различных фаз, проконтролировать состояние структуры поверхности выбранного среза изделия, выявить микродефекты.

В настоящее время разработаны эффективные методы цифровой обработки изображений [2, 3], в том числе для анализа микроструктур как источника получения изображений различных видов [4].

Автоматизация процесса обработки

изображений является основной проблемой при изучении микроструктуры. Процесс обработки изображений микроструктуры является сложной многоэтапной процедурой и включает ряд основных этапов: предобработку и восстановление изображения, выделение поля для анализа, сегментацию, фильтрацию, нормализацию выделенных объектов, распознавание и сравнение с эталонными объектами. Обычно в процессе распознавания изображений металлографии пытаются отнести их к определенному эталонному классу изображений. Многоэтапность обусловлена тем, что различные задачи обработки на самом деле тесно связаны и качество решения одной из них влияет на выбор метода решения остальных. В частности, выбор метода распознавания элементов зависит от параметров фотографии, таких как формат представления информации, битовая глубина цвета, помеховая обстановка, и связан с выбором методов фильтрации и сегментации изображения [5].

Необходимость автоматизированного нахождения границ компонентов сплава на изображении микроструктуры выдвигает главную задачу – анализ, реализацию и улучшение методов автоматизации контурного и текстурного анализа изображений, а также определение оптимальных методов их предварительной подготовки.

Таким образом, автоматизация обработки и анализа металлографических изображений является актуальным направлением исследований, обеспечивающих повышение качества количественной оценки элементов изображения.

Целью проводимого исследования

является снижение трудоемкости обработки изображений микроструктур металлов на основе автоматизации контурного и текстурного анализа и определения количественных характеристик элементов.

### *Анализ характеристик металлографических изображений и задач автоматизации их обработки*

Наиболее характерной особенностью микроструктуры является присутствие внутренних границ, разделяющих зёрна и выделяющих фазы в металле, они представляют собой резкие изменения внутренней структуры металла. Микроструктура может видоизменяться под влиянием различных внешних факторов, таких как механические силы, тепловое воздействие, химическое взаимодействие. Изучение их влияния на микроструктуру требует обработки в соответствии с последовательностью и характером воздействия.

Металлография включает в себя несколько подразделов (качественная, стереометрическая и количественная металлография), которые содержат ряд методологий для оценки различных параметров микроструктуры по визуальным данным [6]. Наиболее полную картину представляет количественная и стереометрическая металлография, хотя вторая применяется редко в связи с высокой трудоемкостью.

Для изучения макро и микроструктуры металлов обычно используют оптические металлографические микроскопы. Микроскопом можно исследовать и фотографировать детали микроструктуры, размеры которых не превышают 0,4-0,6 мкм. Чтобы более глубоко и подробно изучить строение мелкодисперсных структур и границ зерен, блочное строение и дислокационную структуру, применяют методы электронной микроскопии. В частности, применение метода рентгеноструктурного анализа позволяет определить степень совершенства кристаллов, их ориентировку, изучить структурные изменения.

В процессе изучения микроструктур решают различные задачи. Количественные характеристики элементов микроструктур обычно получают непосредственно из изображения, но в некоторых случаях для оценки параметра структуры необходима некоторая модель микроструктуры [1]. Средние значения параметров микроструктуры обычно можно определить весьма точно (с точностью порядка нескольких процентов). Определение распределения частиц по размеру и ориентации является намного более трудоемкой задачей.

С точки зрения микроструктуры любой металлический сплав можно рассматривать как

беспорядочную смесь, состоящую из множества микрочастиц, заполняющих пространство и сильно связанных между собой по контактным поверхностям. Под тонкой структурой (субструктурой) понимают строение отдельных зёрен, определяемое расположением дислокаций и других дефектов кристаллической решётки [7]. Уровни структуры с классификацией элементов микроструктуры металлических сплавов показаны на рис. 1.

К свойствам сплавов предъявляют количественные требования, оговоренные в стандартах или технических условиях. Соответственно к структурам также предъявляются количественные нормы в отношении тех параметров, которые обеспечивают нужные свойства [8]. Помимо микрочастиц, практически каждый сплав в своей микроструктуре имеет различного рода дефекты: отклонения по химическому составу, структуре, сплошности, состоянию поверхности, механическим и другим характеристикам. Дефекты металлов возникают из-за несовершенства или нарушения технологий, например, при обработке давлением: расслоения, заковы, закаты, волосовины [9, 10]. Некоторые дефекты металлов можно частично или полностью устранить на последующих стадиях производства корректировкой технологических процессов или дополнительной обработкой.

## *Порядок проведения исследования микроструктур*

Изучение строения металлов и сплавов начинается с выбора и подготовки изучаемых образцов материала шлифов. Выбор образца и поверхности среза для последующего изучения производится с учетом размеров, формы, метода изготовления и применения изделия. При механической обработке должны быть приняты меры, предохраняющие образцы от разогрева, если это связано с изменением структуры [11, 12]. Полировку заканчивают после того, как микрошлиф приобретает зеркальную поверхность при полном отсутствии на нем царапин, которые являются проблемой при автоматическом распознавании границ зерен.

С помощью микроскопов при различной кратности увеличения делают снимки полученных шлифов для рассмотрения микроструктуры. После выявления микроструктуры и получения её изображений, становится возможным проведение исследований методами автоматизированного анализа изображения с помощью компьютерной техники. Ее привлечение основано, прежде всего, на программной обработке изображений микроструктуры, автоматизированном получении численных параметров и построении модели микроструктуры различных материалов (сплавов).

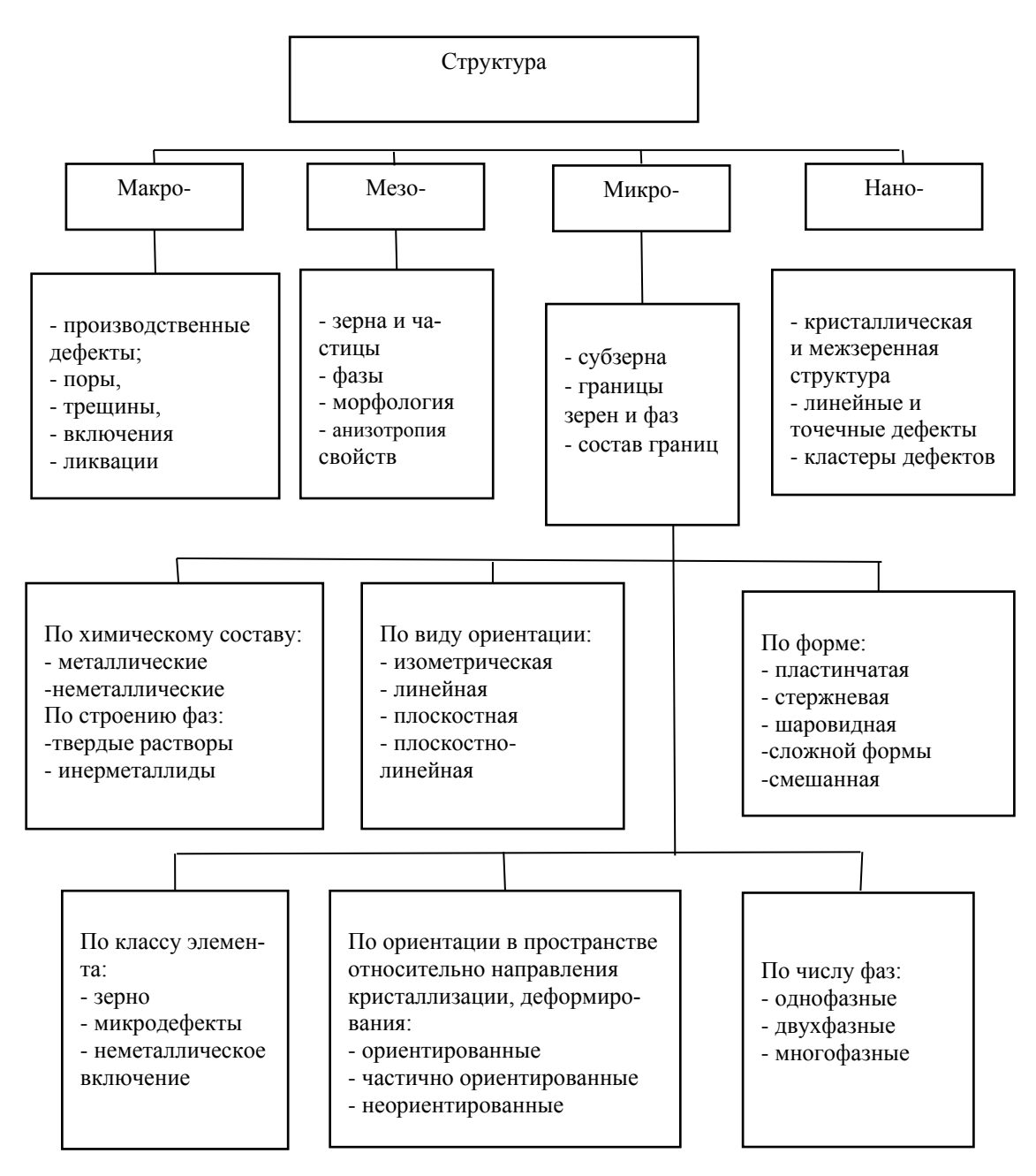

Рисунок 1 - Классификация элементов микроструктуры

### Разработка алгоритмического и программного обеспечения обработки и сегментации изображений металлографии

В настоящее время, развитие вычислительной техники позволило в значительной мере увеличить разрешающую способность микроскопов, кроме того, появилась возможность совместного использования микроскопа с компьютером. вследствие чего стало возможным создание программно-методических комплексов (ПМК), для проведения анализа и обработка металлографических изображений.

Среди существующих решений в области

анализа и обработки металлографических изображений можно вылелить следующие специализированные программные комплексы.

Image Expert Pro 3 позволяет получать широкий спектр геометрических параметров элементов микроструктуры. Получаемые характеристики доступны как для каждого типа микрочастиц отдельно, так и в виде их статистической выборки [13].

The Fuzzy Clustering and Data Analysis Toolbox - программный комплекс, основанный на Matlab, включающий в себя три основные категории функций: алгоритмы кластеризации (K-means, K-medoid, FCMclust, GKclust и GGclust), функции анализа (Dunn, Alternative Dunn, Xie and Beni's,

Partition index), а также функции визуализации данных (Метод Sammon`а) [14].

Altami Studio позволяет в режиме реального времени производить захват изображения с различных устройств (микроскоп или камера), имеет возможности предварительной обработки растровых изображений (поворот, обрезка, изменение яркости, гаммы, контраста). Altami Studio предоставляет возможность генерации отчётов анализа в удобном для пользователя формате [15].

Следует отметить, что не существует универсального математического аппарата, который позволил бы сформировать общий формализованный подход к построению систем анализа металлографических изображений. Поэтому необходим системный подход к решению практических задач обработки изображений, и разработка интерактивных средств для автоматизации процесса получения количественной информации в металлографических исследованиях.

Существующие программные комплексы при решения задач обработки и анализа металлографических изображений используют различные методы кластерного анализа:

Метод K-means. Принцип работы этого алгоритма состоит в построении k кластеров, расположенных друг от друга на наибольших расстояниях. При этом число необходимых кластеров указывается вручную пользователем [16].

EM-алгоритм производит поиск кластеров по скрытым характеристикам, которые алгоритм определяет на основе известных данных о каждом объекте. Основным недостатком алгоритма можно назвать вероятные квазиоптимальные решения при его работе [17].

Метод C-means является, по сути, модификацией K-means, но с учётом нечёткой кластеризации, т.е. объекты не строго принадлежат к какому-либо кластеру, а имеют определённое значение принадлежности к каждому кластеру. Учитывая то, что C-means – это модификация K-means, недостатки у них общие: необходимость указывать вручную пользователем количество кластеров [18].

Нейронные сети Кохонена представляют собой двухслойную нейронную сеть, в которой нейроны выходного слоя – это кластерные элементы, соответствующее количеству кластеров, на которые разделяются заданные объекты. Среди недостатков метода можно назвать необходимость предварительной настройки и обучения нейронной сети [19].

Ранее авторами были разработано алгоритмическое обеспечение для специализированного программного комплекса, реализующее применение методов кластеризации при обработке изображений, в том числе металлографических, для дальнейшего распознавания элементов изображений и их геометрических параметров [20, 21], а также была разработана специальная программа

генерации тестовых изображений [22, 23] для предварительного тестирования программного обеспечения.

В данной работе авторами был предложен и реализован метод «сеточного» анализа. Сетка заданных размеров накладывается на изображение и анализ происходит непосредственно по пикселям сетки. Сетка строится на основе введенного пользователем коэффициента (размерности сетки). Коэффициент находят в интерактивном режиме для обеспечения наибольшего соответствия рассматриваемому изображению. Следующим шагом обработки является выделение искомых точек (пикселей) на изображении с использованием алгоритма бинаризации. Реализованный в данной работе метод бинаризации состоит в сравнении пикселей в цветовой модели RGB между собой. Сравнению подвергается каждый пиксель сетки и соответствующий ему пиксель на изображении. Сравнивается каждое из значений пикселя RGB с заданным пользователем допуском. Алгоритм метода следующий:

- ЕСЛИ Red сетки >= Red изображения допуск
	- И Red сетки <= Red изображения + допуск<br>И ЕСЛИ
		- $Green$  сетки  $>=$  Green изображения - допуск
			- И Green сетки <= Green изображения + допуск
			- И ЕСЛИ Blue сетки >= Blue изображения – допуск И Blue сетки <= Blue
				- изображения + допуск
- ТО Учитываем пиксель

Псевдокод алгоритма, где mesh – RBG пиксель сетки, image – RGB пиксель изображения, sens - допуск:

- if (mesh.R  $> =$  image.R sens && mesh.R  $\leq$  image.R + sens)
- $if$  (mesh.G >=  $image.G$  sens && mesh.G  $\le$  image.  $6 +$  sens)
	- if (mesh.B  $>=$  image.B sens  $&8$  $mesh.B \leq image.B + sens)$ return true;

В итоге бинаризации были получены пиксели изображения для дальнейшего анализа. Итог бинаризации тестового изображения с поиском по зеленому цвету и допуском 150 показан на рис. 2.

Полученные точки изображения на сетке использовались для последующего алгоритма кластеризациии. Алгоритм разрабатывался исходя из следующих требований: метод должен автоматически определять количество кластеров,

основываясь на предоставленных данных; при каждом анализе метод должен давать одинаковый результат при одних и тех же входных данных; сложность алгоритма по времени не имеет большой роли из-за отсутствия требования по скорости анализа.

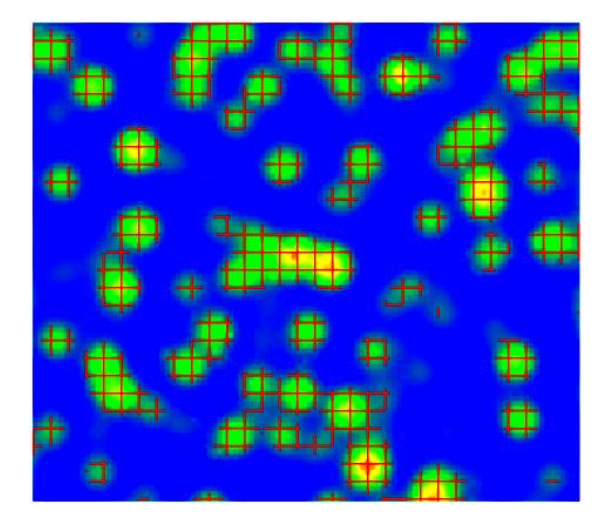

Рисунок 2 - Результат бинаризации тестового изображения с допуском 150

Залаваемой величиной является значение евклидова расстояния (dist) между точками внутри кластера.

Псевдокод алгоритма кластеризации следующий:

```
//создание массива кластеров
clusters = new Cluster[];
```
//перебор точек while (points. Count  $> 0$ ) { // кластер для первой точки

```
var cluser = GetCluster(points[0],
points, powDistance);
```

```
//удаление точки найденного кластера
points.RemoveAll(p \Rightarrowcluster.Contains(p));
```

```
//добавление найденного кластера
 //в список
 clusters.Add(cluster);
} //end while
```

```
//Определение функции GetCluster
public Cluster GetCluster(Point origin,
 Point[] points, double powDistance)
{ // создание кластера с начальной
 // точкой
 var result = new Cluster { origin };
```

```
// массив с найденными точками
var found = new Point[];
```
// добавление в найденные точки // первой точки found.Enqueue(origin);

//пока не закончились искомые точки while  $(found.Count > 0)$ // первая точка для поиска var current =  $found.Dequee()$ ;

//поиск точек, для которых расстояние //меньше порога, указанного //пользователем  $var$  candidates = points.Where(  $p \Rightarrow p.DistanceSquareId(current)$ <= powDistance);

foreach (var p in candidates) { //добавление каждой найденной //точки в результирующий кластер  $result.add(p);$  $found.Fnqueue(p);$ } // end foreach //end while

return result;

ł

```
// end GetCluster
\}
```
Результат применения алгоритма, анализирующего тестовое изображение, приведен на рис. 3. Таким способом можно выделить искомые области с различными значениями dist лля контроля результатов вылеления кластеров.

Использование сетки в рассмотренном значительно алгоритме позволяет **VCKODHTL** элементов пронесс вылеления искомых изображения.

Следующей задачей анализа выделенных элементов изображения, связанной с получением количественных характеристик, является определение их ориентации относительно горизонтальной оси. Для этого строится отрезок, крайними точками которого будут наиболее удалённые друг от друга точки сетки  $p_1, p_2$  в кластере, затем определяется угол наклона выделенных областей изображения.

Для определения длины используется квадрат евклидова расстояния:

 $d^{2} = (x.p_{2} - x.p_{1})^{2} + (y.p_{2} - y.p_{1})^{2}$ , что оптимизирует время выполнения анализа.

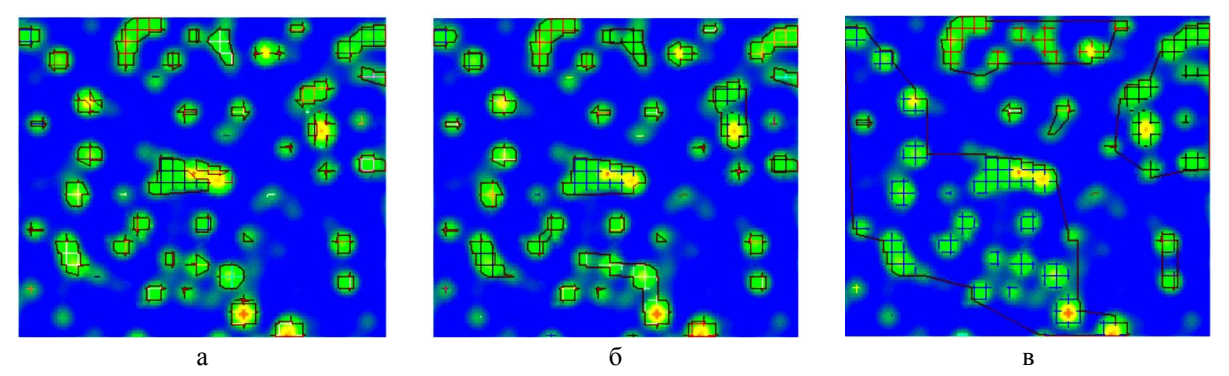

Рисунок 3 – Пример кластеризации с различными значениями *dist* : a)  $dist = 3; 6$ )  $dist = 10;$  в)  $dist = 25$ 

Результаты работы метода показаны на рис. 4.

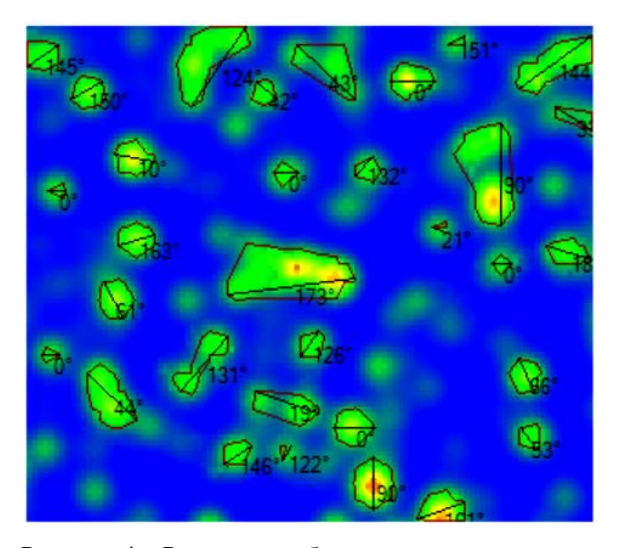

Рисунок 4 – Результат работы метода определения угла наклона выделенных областей изображения к горизонтальной оси

### *Заключение*

Исследование моделей и методов обработки и анализа металлографических изображений показало, что алгоритм должен включать следующие этапы обработки: предварительная обработка, цветовая сегментация, выделение и наложение границ, высокоуровневая обработка для определения параметров выделенных областей.

Предложена процедура распознавания кластеров, которая позволяет проводить высокоуровневый анализ изображения. Разработан алгоритм, позволяющий проводить фильтрацию изображения по цвету и выделять интересующие участки для определения их характеристик (геометрические параметры объектов выбранного цвета). Выбранные для эксперимента изображения были успешно обработаны и проанализированы с достаточной для практического применения точностью. Таким образом, удалось подтвердить на практике правильность выделенных этапов обработки и последовательность их применения.

Разработано алгоритмическое обеспечение для специализированного программного комплекса, реализующее применение методов кластеризации при обработке изображений, в том числе металлографических, для дальнейшего распознавания элементов изображений и определение их геометрических параметров. Проведенные эксперименты по обработке изображений с использованием разработанного программного комплекса и алгоритмов с использованием сеток позволили существенно снизить время на обработку изображений. Разработанные модели позволяют расширять функциональные возможности объектно-ориентированных ПМК путём добавления новых операций обработки в уже существующую иерархию классов.

**Научная новизна** предложенного метода заключается в отказе от обработки каждого пикселя изображения и применения алгоритма с использованием сеток для выделения областей изображения с применением кластерного анализа.

**Практическая значимость** заключается в разработке объектно-ориентированного программного обеспечения, которое позволяет автоматизировать обработку изображения с получением количественных результатов анализа выделенных областей. Существенно уменьшается время анализа за счет использования сеток.

#### *Список литературы*

1. Брандон Д. Микроструктура материалов. Методы исследования и контроля / Д. Брандон. – М.: ТЕХНОСФЕРА, 2004, – 384 с.

2. Гонсалес Р., Вудс Р. Цифровая обработка изображений: Пер. с англ. – М.: Техносфера, 2005. - 1072 с.

3. Pratt, W. K. (2013). Introduction to digital image processing. CRC Press.

4. Пантелеев В. Г. Компьютерная микроскопия / В. Г. Пантелеев, О. В. Егорова, Е. И. Клыкова. – М.: Техносфера, 2005. – 304 с.

5. Ярославский Л.П. Цифровая обработка сигналов в оптике и голографии: введение в цифровую оптику / Л.П. Ярославский. – М.: Радио и связь, 1987. – 296 с.

6. Фетисов Г. П. Материаловедение и технология металлов / Г. П. Фетисов, М. Г. Карпман, В. М. Матюшин [и др.]. – М.: Высш. шк., 2001. – 638 с.

7. ГОСТ 5639 82. Стали и сплавы. Методы выявления и определения величины зерна. – Введ. 1983–01 –01. – М.: Изд-во стандартов, 2003. – 38 с.

8. ГОСТ 380 94. Стали углеродистые обыкновенного качества. Марки. – Введ. 1998 – 01 – 01. – М.: Изд-во стандартов, 2001. – 8 с.

9. Ефимычев Ю. И. Регрессионный анализ качества сталей и сплавов / Ю. И. Ефимычев, С. К. Михайлов, Б. К. Святкин, И. И. Прохоров. – М.: Металлургия, 1976. – 224 с.

10. ГОСТ 5640–68. Сталь. Металлографический метод оценки микроструктуры листов и ленты. Введ. 1970–01 –01. – М.: Изд–во стандартов, 1988. – 18 с.

11. Дрейпер Н. Прикладной регрессионный анализ. Множественная регрессия. / Н. Дрейпер, Г. Смит. – 3-е изд. – М.: [«Диалектика»](https://ru.wikipedia.org/w/index.php?title=%D0%94%D0%B8%D0%B0%D0%BB%D0%B5%D0%BA%D1%82%D0%B8%D0%BA%D0%B0_%28%D0%B8%D0%B7%D0%B4%D0%B0%D1%82%D0%B5%D0%BB%D1%8C%D1%81%D1%82%D0%B2%D0%BE%29&action=edit&redlink=1), 2007. – 912 с. – ISBN 0-471-17082-8.

12. Геллер Ю. А. Материаловедение. Методы анализа, лабораторные работы и задачи / Ю. А. Геллер, А. Г. Рахштадт. – М.: Металлургия, 1975. – 448 с.

13. NEXSYS ImageExpert Pro 3. Программа для количественного анализа изображений [Электронный ресурс] / Интернет-портал nexsys.ru. –– Режим доступа: http://www.nexsys.ru/nexsys\_iepro3x.htm.

14. Balasko B. «Fuzzy Clustering and Data Analysis Toolbox for Use with Matlab» / Balasko B., Abonyi J., Feil B. 2002. URL: ftp://ftp.unicauca.edu.co/Facultades/FIET/DEIC/Materias/computacion%20inteligente/ parte%20II/semana12/clustering/mfiles/ClusteringToolbox/FuzzyClusteringToolbox.pdf

15. Altami Studio. Программа для управления устройствами захвата изображений, ручного и автоматического измерения объектов интереса, а также обработки и анализа изображений в режиме реального времени [Электронный ресурс] / Интернет-портал alelso.ru. – Режим доступа: http://alelso.ru/projects/altami-studio/.

16. Fasulo D. «An Analysis of Recent Work on Clustering Algorithms» / Fasulo D., Department of Computer Science & Engineering. University of Washington. 1999. – Режим доступа: http://www-ai.cs.unidortmund.de/LEHRE/PG/PG445/literatur/fasulo\_99a.pdf

17. EМ — масштабируемый алгоритм кластеризации. [Электронный ресурс] / Интернет-портал basegroup.ru - Режим доступа: https://basegroup.ru/community/articles/em.

18. Леоненков А.В. Нечеткое моделирование в среде MATLAB и fuzzyTECH / Леоненков А.В. // СПб.: БХВ-Перербург, 2003. – С. 385-388.

19. Анализ данных: самоорганизующиеся карты Кохонена. [Электронный ресурс] / Интернетпортал datareview.info. – Режим доступа: http://datareview.info/article/analiz-dannyihsamoorganizuyushhiesya-kartyi-kohonena/.

20. Васильева Л.В. Разработка алгоритмического и программного обеспечения сегментации изображений / Л.В. Васильева, А.Ф. Тарасов, И.А. Гетьман / Вимірювальна та обчислювальна техніка в технологічних процесах. – Хмельницький, 2016. № 3 (56) – С. 117–122.

21. Васильева Людмила. Разработка алгоритмического обеспечения и модели программного комплекса обработки изображений [Текст] / Л. Васильева, А. Тарасов, И. Гетьман // Proceedings of the tenth international scientific-practical conference «Internet-Education-Science» (IES-2016), Vinnytsia, 11-14 October, 2016. – Vinnytsia : VNTU, 2016. – С. 214–215. Режим доступа: [http://ir.lib.vntu.edu.ua/handle/1](http://ir.lib.vntu.edu.ua/handle/)23456789 /13371

22. Васильева Л.В. Программа генерации тестовых изображений для программных комплексов обработки снимков металлографического анализа /Л.В. Васильева, И.А. Гетьман, С.К. Добряк// Наук. пр. Донецького національного технічного університету. Серія: Обчислювальна техніка та автоматизація, № 1(29) – Покровськ (Красноармійськ): ДонНТУ, 2016. - С. 39-46.

23. Добряк С.К. Особенности разработки тестовых изображений для программных комплексов / С.К. Добряк, Л.В. Васильева, И.А. Гетьман // Материалы І межд. науч-техн. конференции «Современные информационно-коммуникационные технологии». – Том II. – Киев, Государственный университет телекоммуникаций, 2015. – C. 52-53.